# TESTING R PACKAGES

# **I ILLINOIS**

### Points Covered

- What is testing? What is a unit test?
- "WDRCS" aka *What Does R Core Say*?
- Brief Survey of Approaches and Packages
- Short Intro to tinytest (incl. Conversion from RUnit)

# WHAT IS TESTING? WHY DO WE CARE?

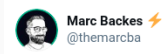

Me, in the process of removing lines of code that "I don't need"

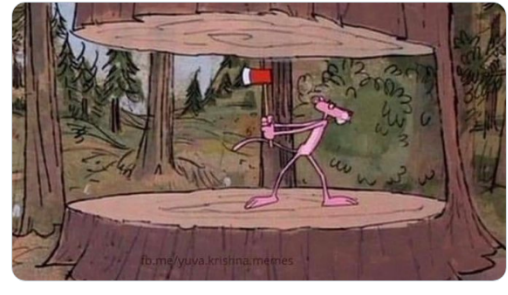

5:54 AM · Feb 18, 2021 · Twitter for iPhone

69 Retweets 9 Quote Tweets 335 Likes Source: https://twitter.com/themarcba/status/1362369937688453120

## Informally speaking

*Testing* may help with …

- simple syntactical errors
- or logic / semantic blunders
- or toolchain changes (!!)
- or thinkos

### "Validating That Invariants Are Just That"

- We sometimes have a maintained set of assumptions
- $\cdot$  We probably do not need to check (system library) functions like sart(4)
	- because implicitly we trust the system we are on already did that for us
	- but maybe 'trust and verify' beats 'trust and pray' ?
- We probably do want to check anything computationally 'sensitive'
	- and that could be as simple as an (iterative) line search algorithm
	- which may have multiple steps and a convergence criterion
	- so test on that 'new and shiny piece of metal' (Apple M1 anyone?)

Very Little! Zero mention of 'unit test' or the testing packages (but see below)

#### One paragraph in *WRE 1.1.5 Package Subdirectories* (using the current r-devel)

*Subdirectory* tests *is for additional package-specific test code, similar to the specific tests that come with the R distribution. Test code can either be provided directly in a* .R *(or* .r *as from R 3.4.0) file, or via a* .Rin *file containing code which in turn creates the corresponding* .R *file (e.g., by collecting all function objects in the package and then calling them with the strangest arguments). The results of running a* .R *file are written to a* .Rout *file. If there is a corresponding[^21]* .Rout.save *file, these two are compared, with differences being reported but not causing an error. [Two more sentence omitted.]*

Plus one outburst about one less-than-perfectly-successful release of one testing package.

### Minimal Setup

- Directory tests can have scripts to be executed (and we come back to this later)
- Output of each script foo.R will be collected in foo.Rout
- If present, a file foo.Rout.save will be used for (clever enough) line-by-line comparison (skipping version numbers from the R session etc)
- This is … somewhat rustic but surprisingly robust … and used by the packages that come with R (and the 'Recommended' packages)
- Else one can also 'just loop over a large set of assertions' (and data.table does just that, and well, with a helper function)

ENTER UNIT TEST PACKAGES

#### **Contestants**

• RUnit: "R Unit Test Framework"

N=120, released June 2006, quirky setup and output, S4-based, robust *also used by several metric tons of BioConductor packages*

• testthat: "Unit Testing for R"

N=5626, released November 2009, widely used, many extensions

- unittest: "TAP-Compliant Unit Testing" N=3, released August 2014, used only by its authors
- tinytest: "Lightweight and Feature Complete Unit Testing Framework" N=135, released April 2019, new, simple, zero dependencies, rising in popularity *currently used by four BioConductor packages*

## TINYTEST

#### TINYTEST

### Highlights

- Simple, fast, easy, zero dependencies
- Files can be run as scripts via Rscript (and/or my r from littler)
- Files install along with the package (just like RUnit)
- Tests can be run
	- per file
	- per test directory
	- per (installed) package
	- in a build / load / test cycle
	- both serially and in parallel
- Side effects are monitored (e.g. environment variables)

Three Simple Things

- Add a Suggests: tinytest to DESCRIPTION
- Invoke tinytest *conditionally* from tests/tinytest.R *e.g.,* via
	- if (requireNamespace("tinytest", quietly=TRUE)) tinytest::test\_package("testpkg")
- Add your tests in files inst/tinytest/test\_\*.R

And a helper function setup tinytest() does just that.

### Conversion from RUnit

- Pretty straightforward, have done did it for well over a dozen packages
- Mostly search and replace
	- as the 'triplet' <argA, argB, msg> may become <argA, argB>
	- checkEquals, checkTrue, … become expect\_equal, expect\_true
	- many available expect \* predicates
- Files become standard R scripts, no extra requirements

#### TINYTEST

Conversion from RUnit: Real (yet randomly chosen) Rcpp S4 example

```
## some function conditional wrapping this ...
   test.S4.dotdataslot <- function(){
        setClass( "Foo", contains = "character", representation( x = "numeric" ) )
        foo <- S4 dotdata( new( "Foo", "bla", x = 10 ) )
        checkEquals( as.character( foo) , "foooo" )
    }
```
#### is now

```
# test.S4.dotdataslot <- function(){
setClass( "Foo", contains = "character", representation( x = "numeric" ) )
foo <- S4 dotdata( new( "Foo", "bla", x = 10 ) )
expect equal( as.character( foo), "foooo")
```

```
.setUp <- RcppArmadillo:::unit_test_setup("rng.cpp")
```

```
test.randu.seed <- function() {
    set.seed(123)
    a \leftarrow \text{randu}(10)set.seed(123)
    b \leq - randu(10)checkEquals(a, b, msg="randu seeding")
}
test.randi.seed <- function() {
    set.seed(123)
    a \leftarrow \text{randi}(10)set.seed(123)
    b \leftarrow \text{randi}(10)checkEquals(a, b, msg="randi seeding")
```
}

```
library(RcppArmadillo)
Rcpp::sourceCpp("cpp/rng.cpp")
#test.randu.seed <- function() {
set.seed(123)
a \leftarrow randu(10)set.seed(123)
b \leftarrow \text{randu}(10)expect equal(a, b)#, msg="randu seeding")
#test.randi.seed <- function() {
set.seed(123)
a \leftarrow \text{randi}(10)set.seed(123)
b \leftarrow \text{randi}(10)expect equal(a, b)#, msg="randi seeding")
```
14/27

### TINYTEST: COMPARING STARTUP FILES

#### RUnit

```
## parts of the remaining unconverted `tests/doRUnit.R`
stopifnot(require(RUnit, quietly=TRUE))
## if an option is set, we run tests. otherwise we don't.
## recall that we DO need a working Bloomberg connection...
if (getOption("blpUnitTests", FALSE)) {
   ## load the package
   stopifnot(require(Rblpapi, quietly=TRUE))
   ## without this, we get (or used to get) unit test failures
   Sys.seteny("R_TESTS"="")
   Sys.setenv("RunRblpapiUnitTests" = "yes")
   ## Define tests
   testSuite <- defineTestSuite(name="Rblpapi Unit Tests",
                                dirs=system.file("unitTests",
                                                package = "Rblpapi"),
                                testFuncRegexp = "^[Tt]est.+")
   tests <- runTestSuite(testSuite) # Run tests
   printTextProtocol(tests) # Print results
   ## Return success or failure to R CMD CHECK
   if (getErrors(tests)$nFail > 0) stop("TEST FAILED!")
   if (getErrors(tests)$nErr > 0) stop("TEST HAD ERRORS!")
   if (getErrors(tests)$nTestFunc < 1) stop("NO TEST FUNCTIONS RUN!")
}
```
#### tinytest

if (requireNamespace("tinytest", quietly=TRUE)) tinytest::test\_package("testpkg")

15/27

As tinytest files are just R files, *any* R expression works. Actual Examples follow:

```
if (!requireNamespace("Matrix", quietly=TRUE))
    exit file("Need the 'Matrix' package")
if (packageVersion("Matrix") < "1.3.0")
    exit file("Old 'Matrix' package?")
```

```
if (tiledb version(TRUE) < "2.2.0")
    exit_file("Needs TileDB 2.2.* or later")
```

```
if (Sys.getenv("RunAllRcppTests") != "yes")
   exit file("Set 'RunAllRcppTests' to 'yes' to run.")
```
#### TINYTEST

#### Benefits I have seen

- $\cdot$  Simpler use: For Rcpp we had to ensure paths in order to sourceCpp() C $\leftrightarrow$ components of tests – this all just works now
- Simpler scripts: I can treat the files as scripts and 'just run them' (and for that I often add library(tinytest); library(thisPackage))
- Run directory, run file, run package
	- which I find myself doing *all time time* during development
- Lightweight, zero depends
	- which you think may not matter til it does…
- Nicely concise and pleasant summary

#### One More Things: Extensible

- $\cdot$  Michel Lang was first to plug-in (100+ ?) assertions from this checkmate package
- For student grading in the (awesome, automated) PrairieLearn backend at Illinois, we realized that "unit testing == submission grading" so we wrote a setup where I exam or quiz or home work questions are … validated with unit test predicates and summaries
- For incorrect answers, we realized we could marry tinytest with diffobj (a nice object difference visualizer) and created ttdo (on CRAN too)
- $\cdot$  (Those two are joint with Alton Barbehenn who is an awesome TA)

#### TINYTEST DOCUMENTATION

#### **Using tinytest**

Mark use day Los

December 17, 2020 | Package version 1.2.4

#### Contents

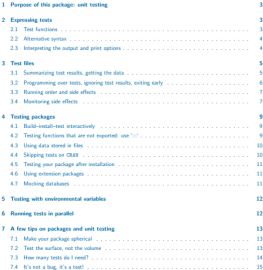

#### 7.5 Side effects are the Deal (2000) and (2000) and (2000) and (2000) and (2000) and (2000) and (2000) and (2000) and (2000) and (2000) and (2000) and (2000) and (2000) and (2000) and (2000) and (2000) and (2000) and (2000

#### **Reading guide**

Readers of this document are expected to know how to write R functions and have a basic understanding of a package source directory structure.

#### Tinytest by example

Mark van der Loo

December 17, 2020 | Package version 1.2.4

#### Contents

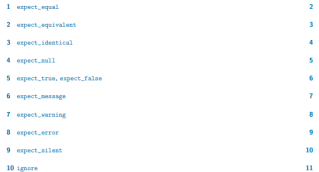

#### Introduction

This document requides a number of real-life extendes on low tiesdest is used to other nackares. The extendes aim to illustrate the purpose of testing functions and serve as a complement to the technical documentation and the 'using tixytest' vignette. There is a section for each function. Each section starts with a short example that demonstrates the core purpose of the function. Next, one or more examples from packages that are nublished on CRAN are shown and evolained.

Sometimes a few lines of code were modified or deleted for brevity. This is indicated with comment between square brackets, e.g.

## [this is an extra connent, only for this vignette]

This document is mobably not interesting to read front-to-back. It is more aimed to browse once in a while to get an idea on how tinytest can be used in reactice

Package authors are invited to contribute new use cases so new users can learn from them. Please contact the author of this package either by email or via the github repository.

### TINYTEST BACKGROUND

### The Key Idea Behind the Implementation

**CONTRIBUTED RESEARCH ARTICLE** 

#### A method for deriving information from running ${\bf R}$  code by Mark P.J. van der Loc

ey namn a comparation to the prince material for the material procedure and the material is often useful to tap information from a running R occipie Tobics is the material for the material for the material process of the

#### At arXiv:2002:07472

 $\overline{1}$ 

and forthcoming, R Journal

# CAVEAT

# WHAT COULD STILL GO WRONG?

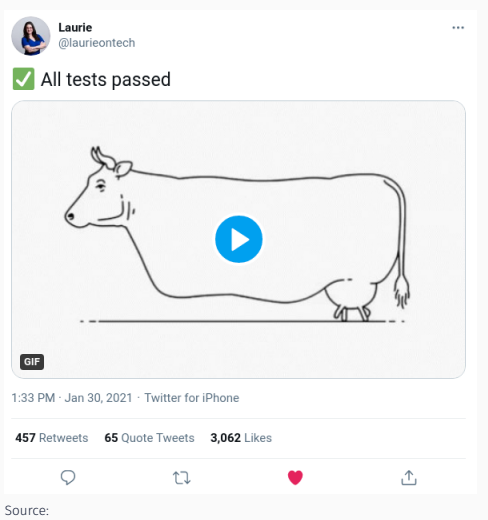

## Limitations

- Tests cannot guarantee correctness
- We must remain awake, alert, attentive
- So still no free lunch…
- Yet testing arguably helps a lot

### THINGS NOT COVERED TODAY

- Code Coverage
	- Useful metric I was at first somewhat sceptical about
	- And which I clearly game at times too (hello, my friend #nocov)
	- But which has helped me find a bug or two
- The other two test runner packages on CRAN
	- Mostly similar rather than different
- Testing and Continuous Integration
- Test Aggregation (TAP Protocol)
	- Most have exporters so if you're into this you know where to look
- $\cdot$  R has basic support for testing, offers a hook
- RUnit was first widely package: quite useful but quirky
- tinytest is the newest entry
	- simple, clean, efficient, lightweight
	- serial or parallel use
	- works with source and installed package
	- works directly with files
	- extensible

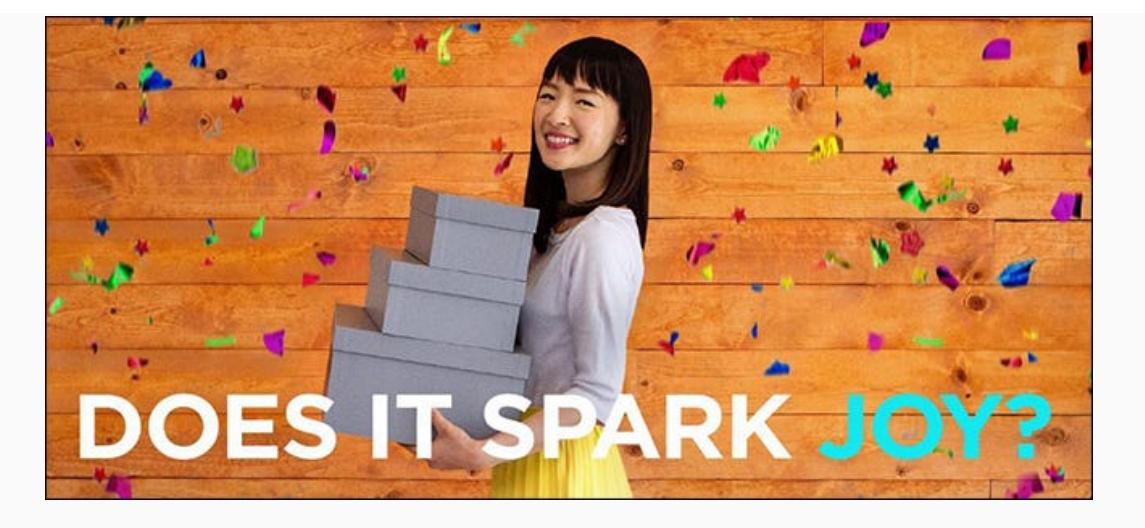

# THANKS!

# THANK YOU!

slides https://dirk.eddelbuettel.com/presentations/ web https://dirk.eddelbuettel.com/ mail dirk@eddelbuettel.com github @eddelbuettel twitter @eddelbuettel